## **Chapitre 3**

# Schémas fonctionnels, systèmes de commande et stabilité

#### **1. Introduction**

Le présent chapitre traitera les points suivants:

- 1) Définition et manipulation des schémas fonctionnels.
- 2) Représentation des systèmes dynamiques linéaires par des schémas fonctionnels.
- 3) Détermination des fonctions de transfert des systèmes dynamiques linéaires à partir des schémas fonctionnels.
- 4) Définition des systèmes de commande en boucle ouverte et en boucle fermée.
- 5) Calcul des fonctions de transfert des systèmes de commande.
- 6) Détermination des erreurs statiques des systèmes de commande en boucle fermée.
- 7) Détermination de la stabilité des systèmes de commande par le critère de Routh-Hurwitz.

#### **2. Schémas fonctionnels**

Il est possible d'utiliser les équations d'un système pour construire une représentation graphique ou visuelle de la dynamique de ce système. Une telle représentation est un schéma fonctionnel. Les schémas fonctionnels peuvent être utilisés pour décrire comment les composants du système ainsi que leurs interactions. Contrairement à un schéma matériel, qui montre les connexions physiques, le schéma fonctionnel montre les relations de cause à effet entre les composants et nous aide ainsi à comprendre la dynamique du système. Les schémas fonctionnels peuvent également être utilisés pour obtenir des fonctions de transfert pour un système donné. De plus, des schémas fonctionnels peuvent être utilisés pour développer des simulations sur des programmes tels que Simulink.

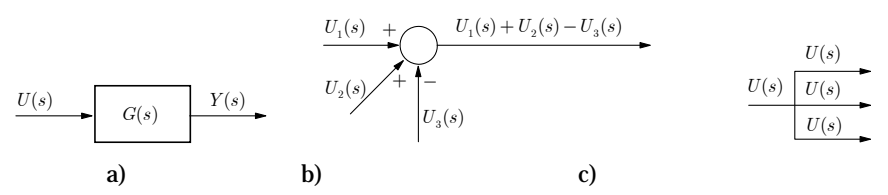

Figure 3.1. a) Flèche et Bloc, b) Jonction, c) Sommateur.

#### **2.1 Éléments de base**

Les schémas fonctionnels sont construits à partir des quatre symboles de base illustrés à la figure 3.1. Chaque bloc du schéma fonctionnel caractérise une partie (composant) du système; on associe à chaque bloc la fonction de transfert du composant qu'il représente. Les branches (flèches) entre les blocs portent les variables intermédiaires du système et indiquent le sens de la causalité. Une jonction est un point de prélèvement. Les variables des branches de sortie de la jonction sont identiques à la variable de la branche d'entrée. Enfin, le cercle est un point de sommation ou de soustraction, selon le signe associé à la flèche de la variable. L'allure globale du schéma renseigne sur sa structure du système (boucle ouverte, boucle fermée).

Des schémas fonctionnels de bases sont illustrés sur la figure 3.2.

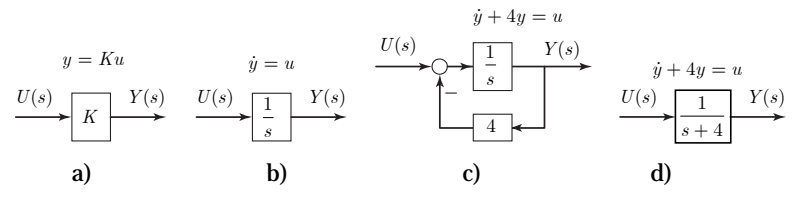

Figure 3.2. Schémas fonctionnels simples.

#### **2.2 Manipulation des schémas blocs**

*Blocs en cascade*. Il est possible de remplacer des blocs en cascade (sans jonction ni sommateur entre les blocs) par le bloc produit des fonctions des blocs. Ainsi :

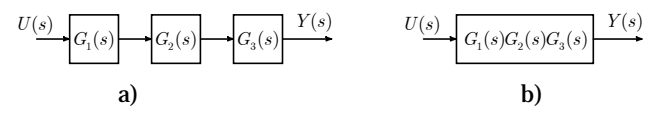

Figure 3.3. Association en cascade. a) schéma initial, b) schéma équivalent

Il est important de noter que si les blocs ont un sens physique (ils sont la traduction du comportement d'un composant), le bloc produit n'a lui qu'un sens mathématique.

*Déplacement d'un sommateur.* On déplace un sommateur, soit pour faciliter l'analyse, soit (souvent) pour transformer un schéma bloc en un schéma bloc à retour unitaire.

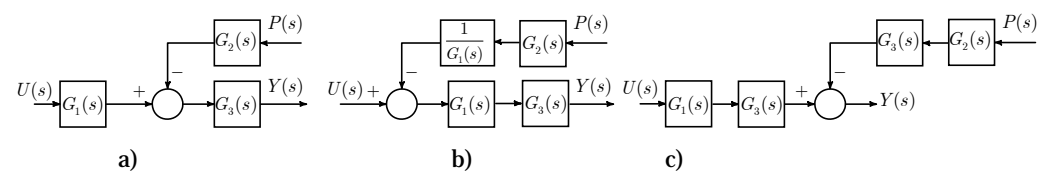

Figure 3.4. a) schéma initial, b) déplacement vers l'amont, c) déplacement vers l'aval.

*Déplacement d'une jonction.* Comme pour les sommateurs, il est souvent nécessaire de déplacer un point de prélèvement.

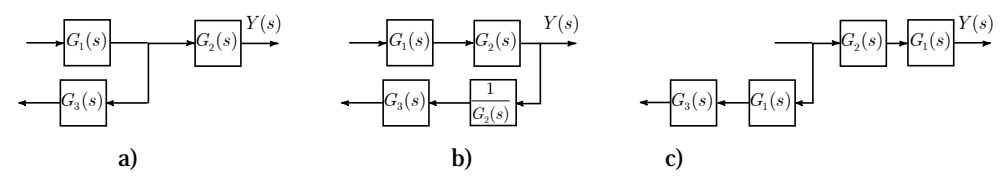

Figure 3.5. a) schéma initial, b) déplacement vers l'amont, c) déplacement vers l'aval.

#### *Association de blocks en cascade.*

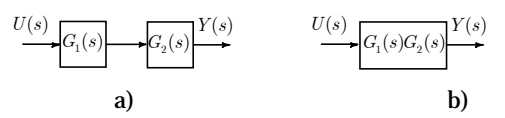

Figure 3.6. Association en cascade. a) schéma initial, b) schéma équivalent

#### *Association de blocks en parallèle.*

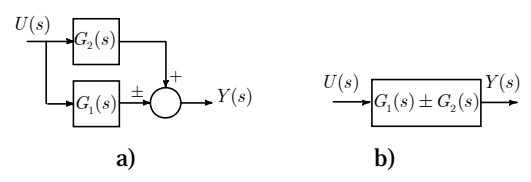

Figure 3.7. Association en parallèle. a) schéma initial, b) schéma équivalent

*Association en contre-réaction***.** Cette association comporte une chaine directe et une de retour (contre-réaction). la boucle est fermée sur le sommateur.

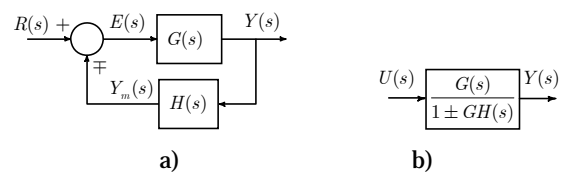

Figure 3.8. Association en contre-réaction. a) schéma initial, b) schéma équivalent

Les relations entre les différentes variables sont:

$$
E(s) = R(s) \mp Y_m(s)
$$
  
\n
$$
Y_m(s) = H(s)Y(s)
$$
  
\n
$$
Y(s) = G(s)E(s)
$$
\n(3.1)

Soit:

$$
G(s)E(s) = G(s)R(s) \pm G(s)Y_m(s)
$$
\n(3.2)

D'où

$$
Y(s) = G(s)R(s) \mp G(s)H(s)Y(s)
$$
\n
$$
(3.3)
$$

Ce qui produit:

$$
(1 \pm G(s)H(s))Y(s) = G(s)R(s)
$$
\n
$$
(3.4)
$$

Enfin, la fonction de transfert est:

$$
G_{yr}(s) = \frac{Y(s)}{R(s)} = \frac{G(s)}{1 \pm G(s)H(s)}
$$
\n(3.5)

Cette relation est appelée formule de Black.

#### **2.3 Exemples de réduction des schémas fonctionnels**

*Exemple* 1. On veut calculer la fonction de transfert  $G_w(s) = Y(s)/U(s)$  du schéma fonctionnel de la figure 3.9.a.

Les étapes de calcul sont:

1) on calcule la fonction de transfert de la boucle interne (formule de black):

$$
\frac{2s\frac{(s+10)}{(s+1)}}{1+2s\frac{(s+10)}{(s+1)}}=\frac{2s(s+10)}{21s+2s^2+1}
$$

Ce qui produit le schéma fonctionnel de la figure 3.9.b.

2) on calcule la fonction de transfert de la chaine directe:

$$
\frac{2s(s+10)}{21s+2s^2+1} \times \frac{4}{s+10} = \frac{8s}{2s^2+21s+1}
$$

Ce qui produit le schéma fonctionnel de la figure 3.9.c.

3) on calcule la fonction de transfert  $G_{yu}(s) = Y(s) / U(s)$  (formule de black):

$$
\frac{\frac{1}{s+4} \times \frac{8s}{21s+2s^2+1}}{1+\frac{1}{s+4} \times \frac{8s}{21s+2s^2+1}} = \frac{8s}{2s^3+29s^2+93s+4}
$$

Ce qui produit le schéma fonctionnel réduit de la figure 3.9.d.

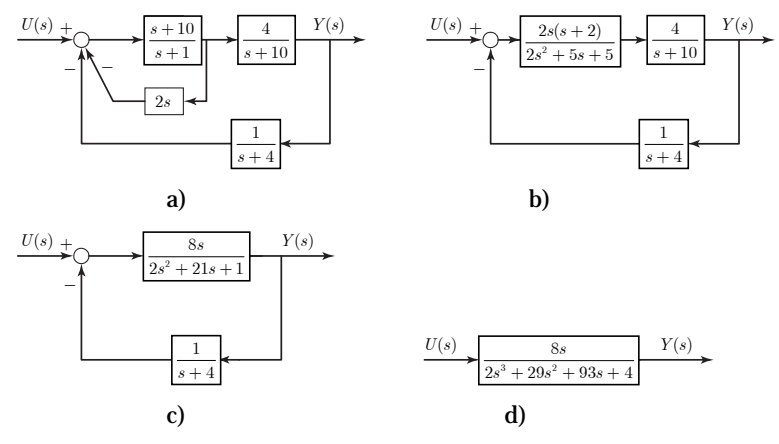

Figure 3.9. Réduction du le schéma fonctionnel de la figure 3.9.a.

*Exemple* 2. On veut calculer la fonction de transfert  $G_{yu}(s) = Y(s)/U(s)$  du schéma fonctionnel de la figure 3.10.a.

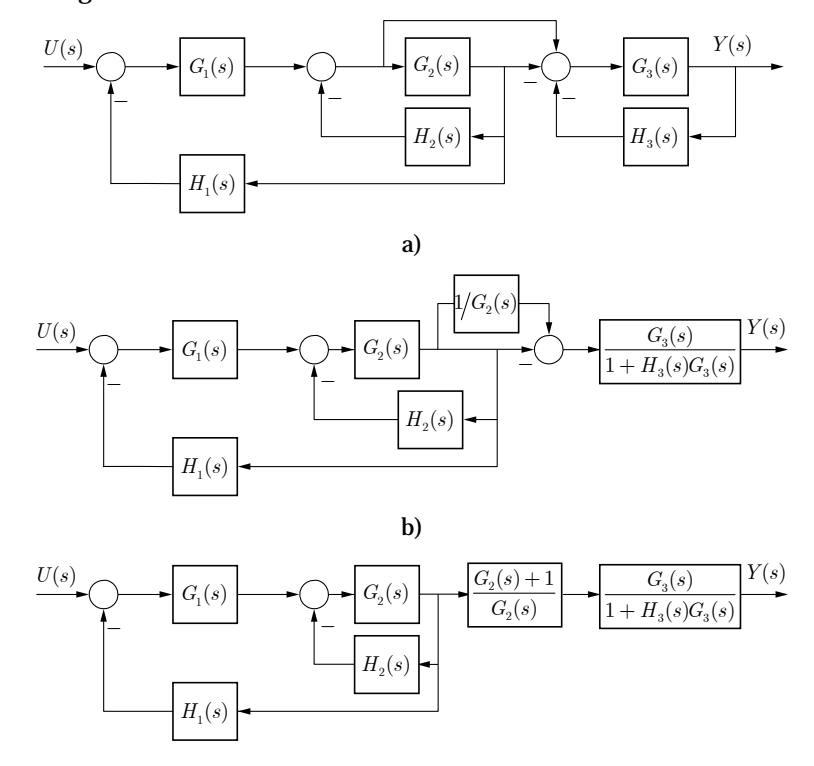

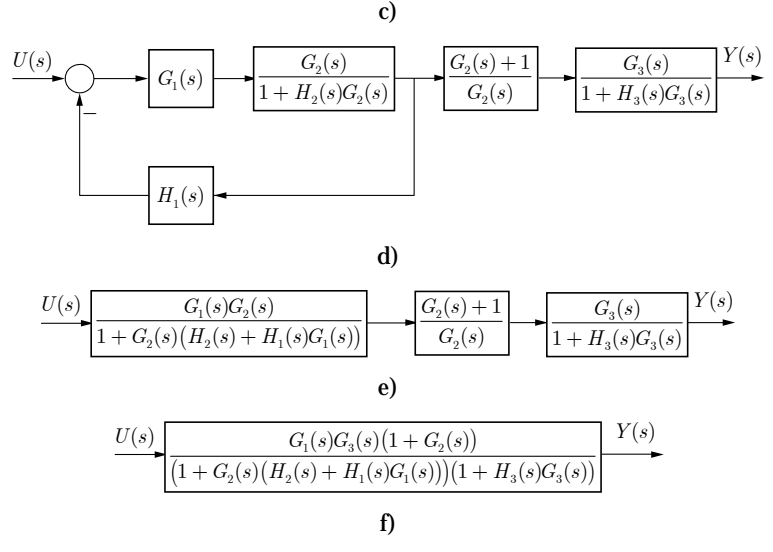

Figure 3.10. Réduction du le schéma fonctionnel de la figure 3.10.a.

1) on déplace la jonction en aval de  $G<sub>2</sub>(s)$ , et on calcule la fonction de transfert de la boucle de sortie (formule de black):

$$
\frac{G_5(s)}{1+H_5(s)G_5(s)}
$$

Ce qui produit le schéma fonctionnel de la figure 3.10.b.

2) on calcule la somme  $1/G_2(s) + 1 = (G_2(s) + 1) / G_2(s)$ , ce qui produit le schéma fonctionnel de la figure 3.10.c.

3) on calcule la fonction de transfert de la boucle interne (formule de black):

$$
\frac{G_2(s)}{1+H_2(s)G_2(s)}
$$

Ce qui produit le schéma fonctionnel de la figure 3.10.d.

4) on calcule la fonction de transfert de la boucle (formule de black):

$$
\frac{G_1(s)G_2(s)}{1+G_2(s)(H_2(s)+H_1(s)G_1(s))}
$$

Ce qui produit le schéma fonctionnel de la figure 3.10.e.

5) on multiplie les fonctions de transfert des blocs, ce qui produit le schéma fonctionnel de la figure 3.10.f.

#### **3. Modélisation par schémas fonctionnels**

Pour déterminer la fonction de transfert d'un système, on peut utiliser la méthode purement analytique, étudiée au chapitre 1, basée sur les équations du système. Une autre méthode s'appuie sur la modification du schéma-bloc pour se ramener à une forme simple permettant d'appliquer la formule de Black.

Dans les exemples qui suivront, on va voir comment un schéma fonctionnel d'un système physique peut être établi, et comment être utilisé pour analyser le comportement de ce système ou pour obtenir sa fonction de transfert.

*Exemple* **3.** Circuit électrique.

Pour le circuit de la figure 3.11.a, l'utilisation des lois de l'électricité permet d'écrire:

$$
C_1 s V_1(s) = I(s) - I_2(s) = \frac{V_e(s) - V_1(s)}{R} - \frac{1}{Ls} V_L(s)
$$
\n(3.7)

D'où

$$
V_{1}(s) = \frac{1}{RC_{1}s + 1} \Bigg( V_{e}(s) - \frac{R}{Ls} V_{L}(s) \Bigg)
$$
\n(3.8)

Et

$$
V_L = \frac{Ls}{Ls + 1/C_2s} V_1 = \frac{LC_2s^2}{LC_2s^2 + 1} V_1
$$
\n(3.9)

Les relations (3.8) et (3.9) peuvent être arrangées sous la forme du schéma fonctionnel de la figure 3.11.b.

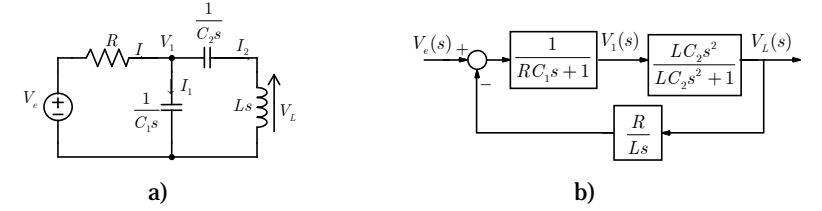

Figure 3.11. a) circuit, b) schéma fonctionnel.

À partir du schéma fonctionnel de la figure 3.11.b, la fonction de transfert est:

$$
G(s) = \frac{V_L(s)}{V_e(s)} = \frac{\frac{1}{RC_1s + 1} \times \frac{LC_2s^2}{LC_2s^2 + 1}}{1 + \frac{R}{Ls} \times \frac{1}{RC_1s + 1} \times \frac{LC_2s^2}{LC_2s^2 + 1}} = \frac{LC_2s^2}{LRC_1C_2s^3 + LC_2s^2 + (RC_1 + C_2)s + 1}
$$
(3.10)

#### *Exemple* **4.** Machine à courant continu.

Le schéma équivalent de la machine à courant continu avec la charge entraînée est montré sur la figure 3.12.a.

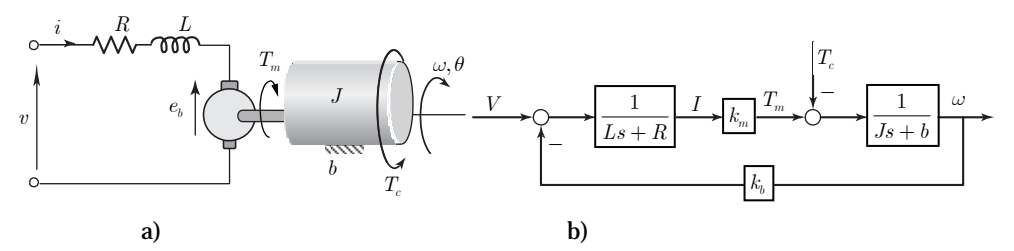

Figure 3.12. a) la machine CC, b) schéma fonctionnel.

Les équations électrique et mécanique du moteur sont données par:

$$
Li + Ri = -e_a + v = -k_b \omega + v
$$
  
\n
$$
J\dot{\omega} - b\omega = T_m - T_c = k_m i - T_c
$$
\n(3.11)

L'application de la TL permet d'obtenir:

$$
(Ls + R)I(s) = V(s) - k_b \omega(s)
$$
  
( $Js + b$ ) $\omega(s) = k_m I(s) - T_c(s)$  (3.12)

D'où, on peut écrire

$$
I(s) = \frac{V(s) - k_b \omega(s)}{Ls + R}
$$
  
\n
$$
\omega(s) = \frac{k_m I(s) - T_c(s)}{Js + b}
$$
\n(3.13)

Ces deux relations peuvent être arrangées sous la forme du schéma fonctionnel de la figure 3.12.b.

Si on est concerné par la position du moteur, on ajoute un intégrateur pour avoir:  $\theta(s) = \omega(s) / s$ .

Pour obtenir la fonction de transfert par rapport à la tension d'entrée  $v$ , on impose  $T_c = 0$ , d'où on obtient:

$$
G_{\omega v}(s) = \frac{\omega(s)}{V(s)} = \frac{\frac{k_m}{L s + R} \times \frac{1}{J s + b}}{1 + k_b \times \frac{k_m}{L s + R} \times \frac{1}{J s + b}} = \frac{k_m}{(L s + R)(J s + b) + k_b k_m}
$$
(3.14)

Pour obtenir la fonction de transfert par rapport à la perturbation  $T_c$ , on impose  $v = 0$ , d'où on obtient:

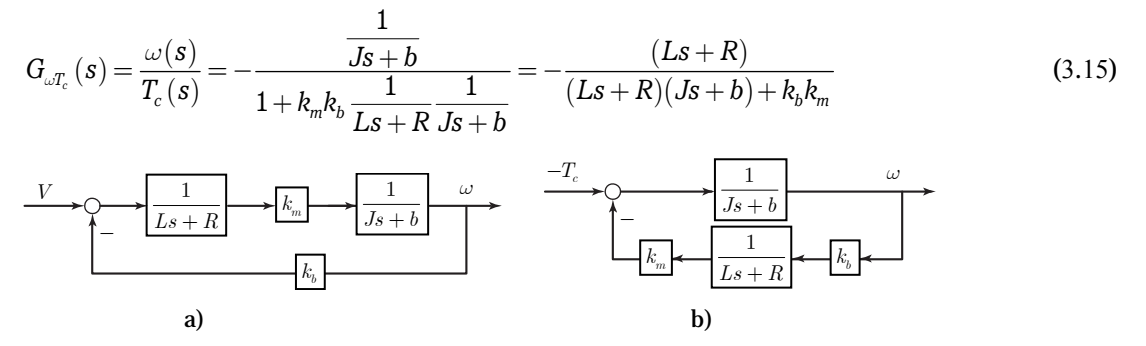

Figure 3.13. calcul des fonctions de transfert: a)  $T_c = 0$  , b)  $v = 0$ .

*Exemple* **5.** Système hydraulique.

La conservation de volume produit:

$$
A_1 \dot{h}_1 = q_e - q_{s1}
$$
  
\n
$$
A_2 \dot{h}_2 = q_{s1} - q_{s2}
$$
\n(3.16)

Les débits à la sortie des 2 réservoirs sont:

$$
q_{s1} = \frac{g}{R_1} (h_1 - h_2)
$$
  
\n
$$
q_{s2} = \frac{g}{R_2} h_2
$$
\n(3.17)

L'application de la TL permet d'obtenir:

N. Goléa © 2020 3-7

$$
H_1(s) = \frac{Q_e(s) - Q_{s1}(s)}{A_1 s}
$$
  
\n
$$
H_2(s) = \frac{Q_{s1}(s) - Q_{s2}(s)}{A_2 s}
$$
\n(3.18)

et

$$
Q_{s1}(s) = \frac{g}{R_1} (H_1(s) - H_2(s))
$$
  
\n
$$
Q_{s2}(s) = \frac{g}{R_2} H_2(s)
$$
\n(3.19)

Les relations (3.18) et (3.19) produisent le schéma fonctionnel de la figure 3.14.b.

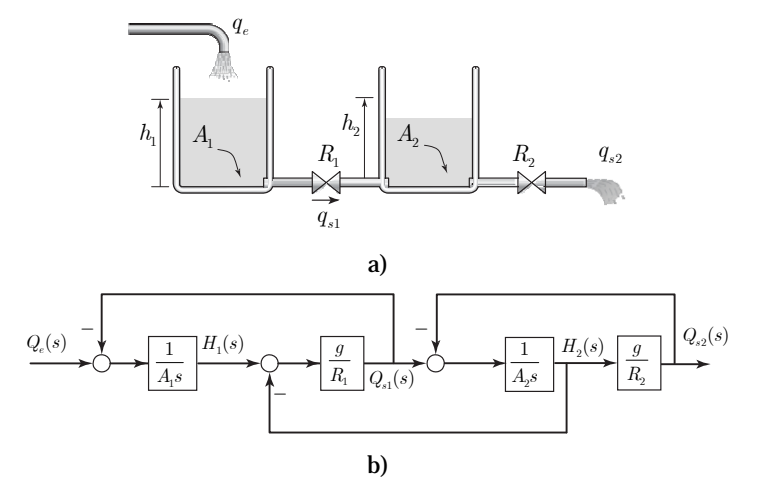

Figure 3.14. a) Système hydraulique, b) schéma fonctionnel.

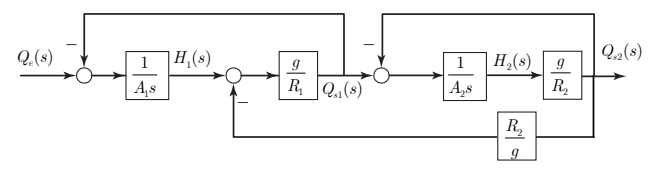

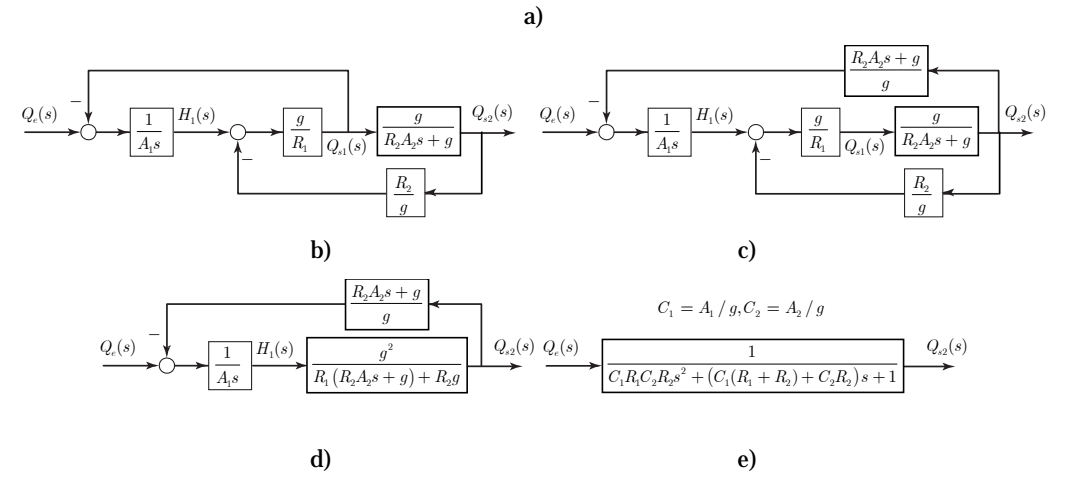

Figure 3.15. Réduction du le schéma fonctionnel de la figure 3.14.b.

## **4. Systèmes de commande**

Un système de commande est caractérisé par un procédé (partie opérative) impliquant généralement une énergie importante, qui agit sur l'environnement externe, et une commande, nécessitant peu d'énergie, qui pilote le procédé.

Les systèmes de commande entrent dans deux catégories générales: les systèmes en *boucle ouverte* (non bouclés) et les systèmes en *boucle fermée* (bouclés).

*Commande en boucle ouverte*. Un système de commande est dit en boucle ouverte (ou commande en chaîne directe) si le signal de commande est indépendant du signal de sortie. La structure classique d'une commande en boucle ouverte est représentée figure 3.16.a. Dans ce type de systèmes de commande, les perturbations influencent considérablement le suivi de la consigne par la sortie n'est pas assuré.

*Commande en boucle ouverte*. Un système de commande est dit en boucle fermée si le signal de commande dépend du signal de sortie. Il y'a asservissement et la sortie est tenue à suivre la consigne d'entrée (figure 3.16.b).

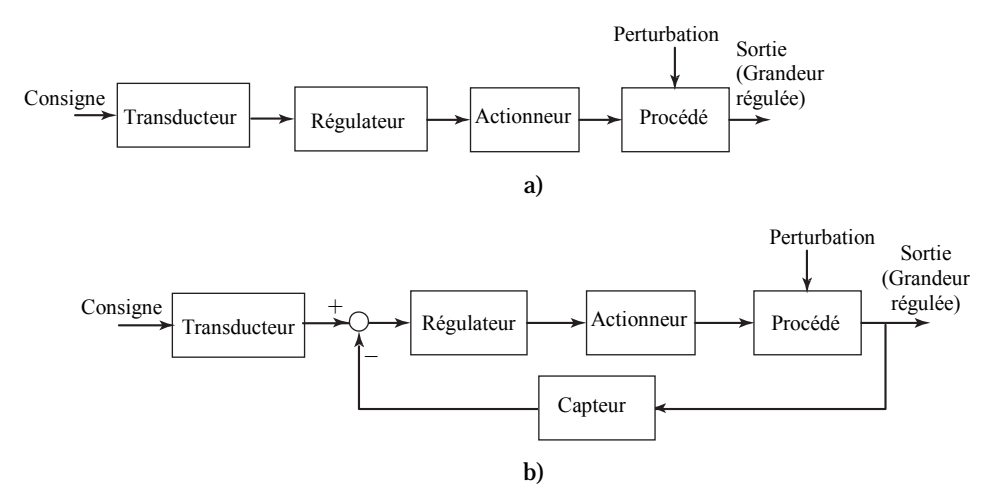

Figure 3.16. Système de commande: a) en boucle ouverte, b) en boucle fermée.

Le système de commande en boucle ouverte est formé par une chaine dite directe qui à comme entrée le signal de consigne (référence) et comme sortie la variable à réguler. Le transducteur converti la consigne en un signal approprie (p.ex. tension électrique) . le comparateur compare la sortie fournie par le capteur situé dans la chaîne de retour à la consigne et délivre un signal d'écart (erreur). Le régulateur implémente la loi de commande qui calcule le signal de commande (de faible puissance) à envoyer vers l'actionneur. L'actionneur fournit, suivant le signal de commande, la puissance nécessaire au fonctionnent du procédé physique à commander, qui est soumis éventuellement à des perturbations.

*Remarque* **1.** La grandeur de retour doit être de même nature que la grandeur consigne (p. ex., une tension) et de la même échelle pour que la comparaison soit correcte.

*Remarque* **2**. Si la consigne est constante ou varie par paliers (p.ex., température niveau, ..) la commande est appelée régulation. Si la consigne est variable (p.ex., position) la commande est appelée asservissement (suivi ou poursuite).

*Remarque* 3. Un système asservi est appelé servomécanisme lorsque la variable régulée est une grandeur mécanique (p. ex., position, vitesse, couple, effort). Ceci en opposition avec les asservissements de grandeurs non-mécaniques telles que la température, niveau, courant, etc. Ainsi, les termes asservissement de position et servomécanisme de position sont synonymes.

*Exemple* **6**. Système de chauffage.

On considère la régulation de la température *T* d'une pièce (dont la capacité et la résistance thermiques sont  $C$  et  $R$ ) autour de la température de référence  $T<sub>r</sub>$  (figure 3.17.a). Le modèle du procédé (pièce) soumis à la perturbation de la température externe  $T_d$  est:

$$
C\frac{dT}{dt} = q - \frac{1}{R}(T - T_d)
$$

Soit, avec la TL:

$$
T(s) = \frac{RQ(s) + T_d(s)}{RCs + 1}
$$

Commande en boucle ouverte

Pour calculer le régulateur, on supposera que la perturbation est nulle  $T_d = 0$ , d'où:

$$
T(s) = \frac{RQ(s)}{RCs+1}
$$

On prendra comme loi de commande:

$$
Q(s) = \frac{RCs + 1}{R}T_r(s)
$$

En remplaçant dans l'équation précédente, on obtiendra  $T = T_r$ , qui est l'objectif recherché.

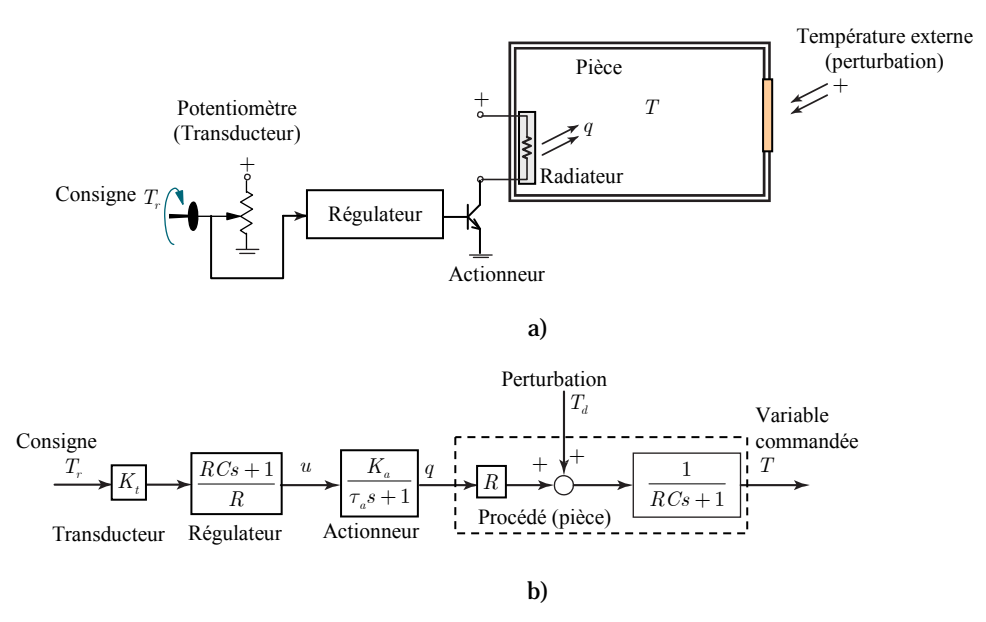

Figure 3.17. a) Système de chauffage en boucle ouverte, b) schéma fonctionnel.

Le schéma matériel de la commande en boucle ouverte est représenté sur la figure 3.17.a. Le potentiomètre (transducteur) converti la température de référence  $T_r$  en une tension proportionnelle  $v = K<sub>i</sub>T<sub>r</sub>$ , avec la constante de proportionnalité  $K<sub>t</sub>$ . Cette tension est appliquée à l'entrée du régulateur qui produira le signal de commande *u* qui va activer le transistor de puissance (actionneur) qui alimente l'élément chauffant avec la puissance nécessaire pour produire le débit de chaleur *q* dans la pièce. Le schéma fonctionnel de cette commande est représenté sur la figure 3.17.b.

#### Commande en boucle fermée

Pour créer la boucle de retour, on ajoute un capteur de température et un comparateur. La sortie du comparateur (écart  $e = T - T$ ) est envoyée au régulateur pour produire le signal de commande (figure 3.18.a). Le schéma fonctionnel de cette commande est représenté sur la figure 3.18.b, avec un régulateur type PI:

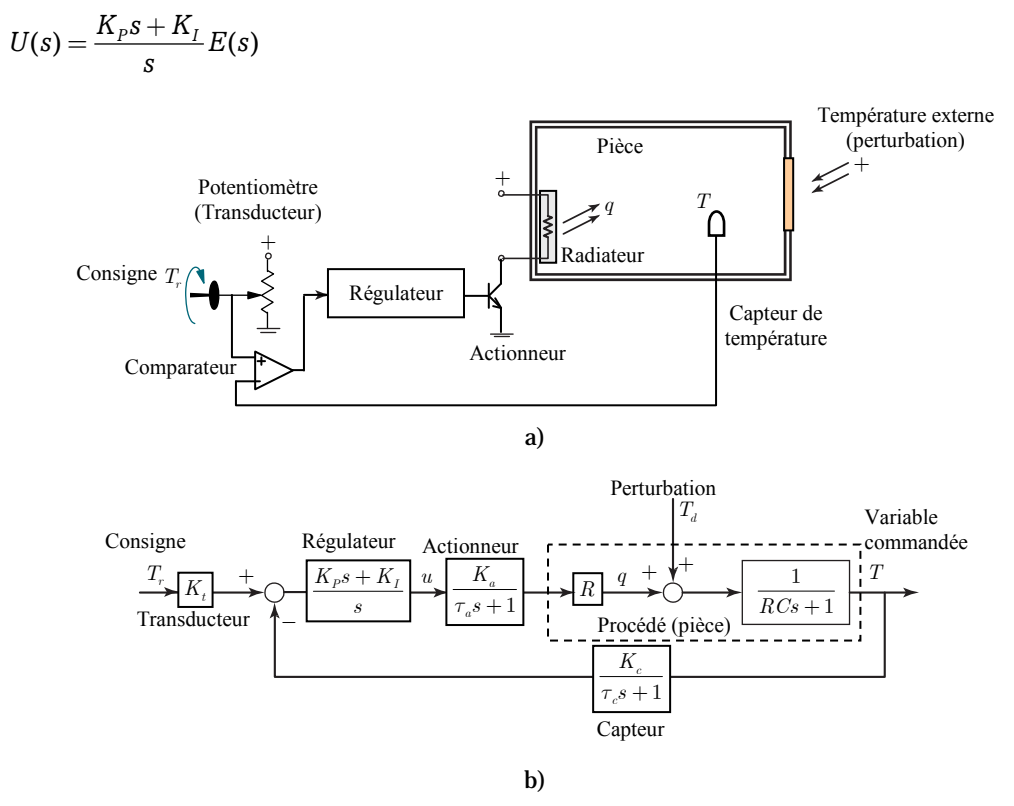

Figure 3.18. a) Système de chauffage en boucle fermée, b) schéma fonctionnel.

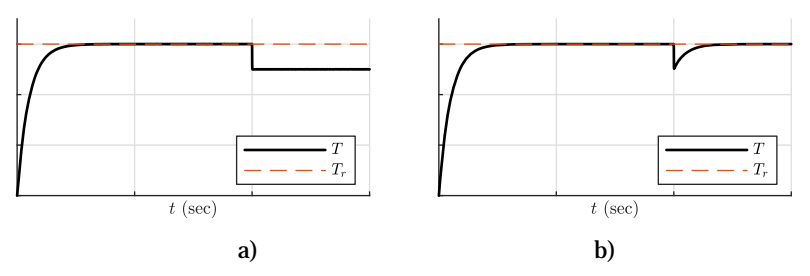

Figure 3.19. Réponse du système de chauffage. a) en boucle ouverte, b) en boucle fermée.

La figure 3.19 montre, qu'en l'absence de la perturbation, les deux commandes produisent une régulation satisfaisante de la température. Cependant , dés l'apparition de la perturbation (ouverture d'une fenêtre par exemple), la commande en boucle ouverte n'arrive plus à assurer la régulation, alors que la commande en boucle fermée assure toujours une régulation sans écart. Ce qui démontre la nécessité de la contre-réaction.

*Remarque* **4.** pour mettre en évidence le temps de réponse de l'actionneur et du capteur, ces derniers sont modélisés par des fonctions de transfert du 1er ordre avec les constantes de temps  $\tau_a$  et  $\tau_c$ . Comme les constantes de temps des actionneurs et des capteurs sont faibles comparés à ceux du procédé et du régulateur, elles sont négligées dans certaines situations.

### **5. Terminologie d'un système asservi**

La figure 3.20 illustre la forme générale d'un système en boucle fermée (système asservi). On remarque deux chaînes, dites directe (chaîne d'action) et de routeur (chaîne de mesure), qui se ferment au niveau du comparateur. À l'entrée du schéma il y a la consigne *R(s)* et à la sortie la variable commandée  $Y(s)$ . La perturbation  $P(s)$  est une entrée sur laquelle le concepteur n'a aucun contrôle, et elle produit des effets indésirables sur le système. Le régulateur, donné par sa fonction de transfert *C(s)*, définit l'algorithme de commande. La fonction de transfert *G s*( ) inclut l'actionneur et le procédé à asservir. La fonction de transfert de la chaîne de retour  $H(s)$  inclut le capteur et le filtre.

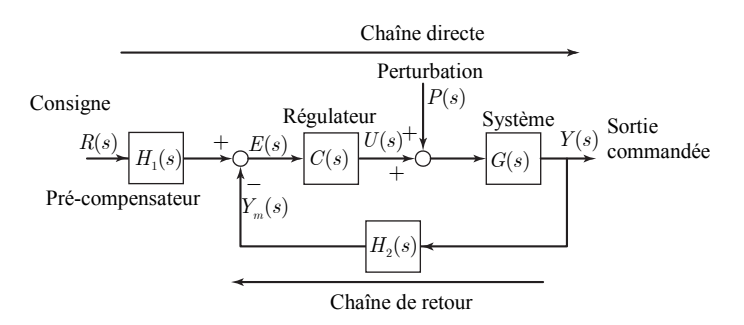

Figure 3.21. Forme générale d'un système en boucle fermée.

Sur le schéma de la figure 3.21, on peut définir les fonctions de transfert suivantes:

1. La fonction de transfert de la chaîne directe, pour  $P(s) = 0$  et la boucle ouverte à la borne (-) du comparateur, relie la sortie à la consigne:

$$
G_{cd}(s) = H_1(s)C(s)G(s)
$$
\n(3.20)

2. La fonction de transfert de la chaîne de retour relie la borne (-) du comparateur à la sortie:

$$
G_{cr}(s) = \frac{Y_m(s)}{Y(s)} = H_2(s)
$$
\n(3.21)

3. La fonction de transfert en boucle ouverte d'un système asservi, pour  $P(s) = 0$  et la boucle ouverte à la borne (-) du comparateur, est égale au produit de la fonction de transfert de la chaîne directe par celle de la chaîne de retour:

$$
G_{bo}(s) = \frac{Y_m(s)}{R(s)} = H_1(s)C(s)G(s)H_2(s)
$$
\n(3.22)

4. La fonction de transfert en boucle fermée, pour  $P(s) = 0$ , relie la sortie  $Y(s)$  à la consigne *R(s)*. Par la formule de Black, on obtient:

$$
G_{bf}(s) = G_{yr}(s) = \frac{G_{cd}(s)}{1 + G_{bo}(s)} = \frac{Y(s)}{R(s)} = \frac{H_1(s)C(s)G(s)}{1 + C(s)G(s)H_2(s)}
$$
(3.23)

5. Pour mettre en évidence l'influence de la perturbation sur la sortie, on calcule la fonction de transfert relative à la perturbation comme entrée. Si on impose  $R(s) = 0$ , d'où on obtient les relations:

$$
Y(s) = G(s)(P(s) + C(s)E(s))
$$
  
\n
$$
E(s) = -H_2(s)Y(s)
$$
\n(3.24)

Ainsi,

$$
G_{yp}(s) = \frac{Y(s)}{P(s)} = \frac{G(s)}{1 + C(s)G(s)H_2(s)}
$$
\n(3.25)

6. Erreur d'un système asservi soumis à une perturbation. L'utilisation du théorème de superposition sur la figure 3.20 permet d'avoir:

$$
Y_m(s) = C(s)G(s)H(s)E(s) + G(s)H(s)P(s)
$$
\n(3.25)

Comme  $Y_m(s) = R(s) - E(s)$ , on peut montrer que:

$$
E(s) = \frac{1}{1 + C(s)G(s)H(s)}R(s) - \frac{G(s)H(s)}{1 + C(s)G(s)H(s)}P(s)
$$
\n(3.26)

La relation (3.26) met en évidence l'erreur due à l'entrée et l'erreur due à la perturbation. Avec la notation  $G_{bo}(s) = C(s)G(s)H(s)$ , on peut réécrire la relation (3.26) comme:

$$
E(s) = \frac{1}{1 + G_{bo}(s)} R(s) - \frac{G_{bo}(s)}{1 + G_{bo}(s)} \frac{P(s)}{C(s)}
$$
(3.27)

*Remarque* 5. Si  $H_1(s) = H_2(s) = 1$ , le système est dit à <u>retour unitaire</u>. Les précédentes relations restent valables avec  $H_1(s) = H_2(s) = 1$ .

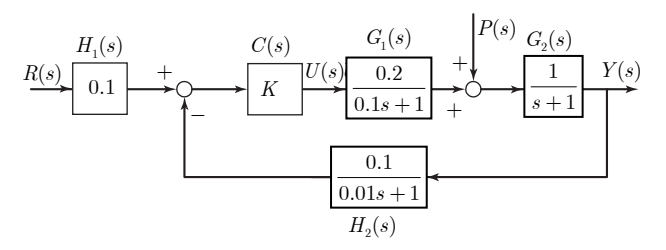

Figure 3.22.

*Exemple* **7.** Sur le schéma fonctionnel de la figure 3.22, on peut définir les fonctions de transfert suivantes:

Fonction de transfert de la chaîne directe:

$$
G_{cd}(s) = H_1(s)C(s)G_1(s)G_2(s) = \frac{0.02K}{(0.1s + 1)(s + 1)}
$$

fonction de transfert de la chaîne de retour:

$$
G_{cr}(s) = H_2(s) = \frac{0.1}{0.01s + 1}
$$

fonction de transfert en boucle ouverte:

$$
G_{bo}(s) = H_1(s)C(s)G_1(s)G_2(s)H_2(s) = \frac{0.02K}{(0.1s+1)(s+1)(0.01s+1)}
$$

fonction de transfert en boucle fermée:

$$
G_{\text{bf}}(s) = \frac{G_{\text{cd}}(s)}{1+G_{\text{ho}}(s)} = \frac{0.02K(0.01s+1)}{(0.01s+1)(0.1s+1)(s+1)+0.02K} = \frac{0.2K(s+10)}{s^3+111s^2+1110s+20K+1000}
$$
   
fonction de transfert par rapport à la perturbation:

$$
G_{yp}(s) = \frac{Y(s)}{P(s)} = \frac{G_2(s)}{1 + G_2(s)C(s)G_1(s)H_2(s)} = \frac{(0.1s + 1)(0.01s + 1)}{(s + 1)(0.1s + 1)(0.01s + 1) + 0.2K}
$$

Erreur du système asservi:

$$
E(s) = \frac{1}{1 + G_{bo}(s)} R(s) - \frac{G_{bo}(s)}{1 + G_{bo}(s)} \frac{P(s)}{C(s)}
$$
  
= 
$$
\frac{(0.1s + 1)(s + 1)(0.01s + 1)}{(0.1s + 1)(s + 1)(0.01s + 1) + 0.02K} R(s) - \frac{0.02}{(0.1s + 1)(s + 1)(0.01s + 1) + 0.02K} P(s)
$$

Si  $r(t) = 100$  ( $R(s) = 100/s$  et  $p(t) = 5$  ( $P(s) = 5/s$ ), alors:

$$
E(s) = \frac{1}{1 + G_{bo}(s)} \frac{100}{s} - \frac{G_{bo}(s)}{1 + G_{bo}(s)} \frac{5}{Ks}
$$

Par le théorème de la valeur finale, l'erreur statique est:

$$
e(\infty) = \lim_{s \to 0} sE(s) = \frac{100}{1 + G_{bo}(0)} - \frac{G_{bo}(0)}{1 + G_{bo}(0)} \frac{5}{K}
$$

Avec  $G_{b_0}(0) = 0.02K$ , on obtient:

$$
e(\infty) = \frac{100}{1 + 0.02K} - \frac{0.1}{1 + 0.02K}
$$

#### **7. Stabilité**

Le concept de stabilité est essentiel, puisque tout système doit être stable. Un système instable est voué à la destruction. Il existe trois types de stabilité : stabilité de type entrée bornée - sortie bornée (BIBO), stabilité simple ou marginale (dite de Lyapunov) et la stabilité asymptotique.

#### **7.1 Stabilité entrée-sortie**

*Définition* 1. Un signal  $u(t)$  est dit borné, s'il existe une constante M finie, tel que :  $|u(t)| \leq M, \forall t$ .

*Définition* 2. (Stabilité BIBO) : Un système est dit BIBO stable si pour toute entrée  $u(t)$ bornée la sortie *y*(*t*) est bornée. Dans le cas contraire il est instable.

*Exemple* **8.** Soit le système:

$$
G(s) = \frac{Y(s)}{U(s)} = \frac{s}{s^2 + 1}
$$

Pour  $u(t) = 1$ ,

$$
Y(s) = \frac{s}{s^2 + 1} \frac{1}{s} = \frac{1}{s^2 + 1}
$$

Et  $y(t) = \sin t$   $y(t) = \sin t$ 

Pour  $u = \sin 2t$ .

$$
Y(s) = \frac{s}{s^2 + 1} \frac{2}{s^2 + 4} = \frac{2}{3} \frac{s}{s^2 + 1} - \frac{2}{3} \frac{s}{s^2 + 4}
$$

$$
y(t) = \frac{2}{3} (\cos t - \cos 2t)
$$

Pour les deux entrées bornées le système a produit deux sorties bornées. Mais on ne peut conclure à la stabilité BIBO.

Par exemple, l'entrée bornée  $u = \sin t$ , produit la sortie

$$
Y(s) = \frac{s}{s^2 + 1} \frac{1}{s^2 + 1} = \frac{s}{(s^2 + 1)^2}
$$

$$
y(t) = \frac{1}{2}t \sin t
$$

Qui n'est pas bornée. Donc le système n'est pas BIBO stable.

Le théorème suivant formalise ce concept de stabilité.

Considérons un système donné par:

$$
\frac{Y(s)}{U(s)} = G(s) = \frac{N(s)}{D(s)} = \frac{b_0 s^m + b_1 s^{m-1} + \dots + b_{m-2} s^2 + b_{m-1} s + b_m}{s^n + a_1 s^{n-1} + \dots + a_{n-2} s^2 + a_{n-1} s + a_n}
$$
(3.28)

Avec  $m < n$ .

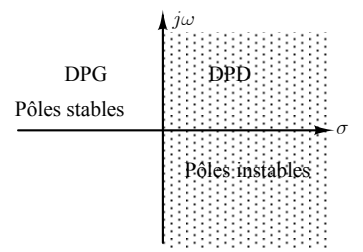

Figure 3.23. Plan complexe (s).

*Théorème* **1.** Un système définit par la fonction de transfert propre (3.28) est stable si tous ses pôles sont à parties réelles négatives ou se trouvent dans le DPG (figure 3.21).

#### *Remarques.*

- La stabilité d'un système dépend seulement de ses pôles, et les zéros n'ont aucun rôle à jouer.
- Un pôle est dit stable si sa partie réelle est négative. Si la partie réelle est positive ou nulle , le pôle est dit instable. Pour le système de l'exemple 8, ses pôles sont  $\pm j$  donc à parties réelles nulles, ce qui indique que le système est instable.

La stabilité d'un système est déterminée par sa fonction de transfert, et non pas par la stabilité des sous-systèmes qui le composent.

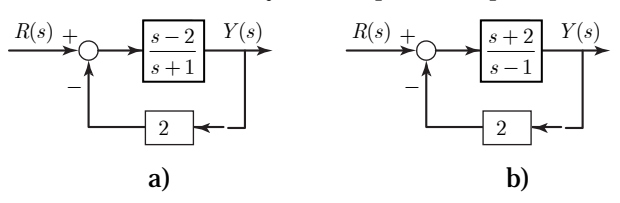

Figure 3.24.

*Exemple* **9.** Le premier système de la figure 3.24.a:

$$
G_{\rm yr}\left(s\right) = \frac{s-2}{3(s-1)}
$$

est instable, malgré que ses composantes soient stables. Alors que le système de la figure 3.24.b:

$$
G_{\rm yr}(s) = \frac{s+2}{3(s+1)}
$$

est stable, malgré que ses composantes soient instables.

#### **7.2 Polynôme de Hurwitz**

Il n'est pas toujours facile de calculer les racines d'un polynôme et de vérifier la stabilité du système, surtout dans le cas où le système contient des paramètres inconnus à déterminer. Le test de Routh permet de vérifier si un polynôme est de Hurwitz sans calculer ses racines.

#### *Définition* **3.** Un polynôme

$$
D(s) = sn + a1sn-1 + a2sn-2 + \dots + an-1s + an
$$
\n(3.29)

est dit polynôme de Hurwitz ou polynôme stable si toutes ses racines sont à parties réelles négatives.

*Définition* **4.** Soit le système définit par la fonction de transfert (3.28). Alors le système est stable si son polynôme caractéristique *D*(*s*) est un polynôme de Hurwitz.

*Définition* **5.** (Condition nécessaire): Pour qu'un polynôme *D*(*s*) d'ordre *n* soit un polynôme de Hurwitz, il est nécessaire que tous ses coefficients soient positifs.

*Exemple* 10. Pour le polynôme d'ordre 1,  $D(s) = s + \alpha_1$ , il est clair que pour que sa racine  $-\alpha_1$  soit négative il suffit que  $\alpha_1 > 0$ .

*Exemple* 11. Le polynôme d'ordre 2,  $D(s) = (s + \alpha_1)(s + \alpha_2)$ , dont les racines sont  $-\alpha_1$ ,  $-\alpha$ <sub>2</sub>, peut être réécrit comme :

$$
D(s) = s^2 + (\alpha_1 + \alpha_2)s + \alpha_1\alpha_2
$$

Alors la condition pour avoir des racines négatives est clairement que  $\alpha_1 > 0$ ,  $\alpha_2 > 0$ .

*Exemple* **12.** Le polynôme d'ordre 4,

$$
D(s) = (s + \alpha_1)(s + \alpha_2)(s + \gamma_1 - j\beta_1)(s + \gamma_1 + j\beta_1)
$$

possède les racines  $-\alpha_1$ ,  $-\alpha_2$ ,  $-\gamma_1 + j\beta_1$  et  $-\gamma_1 - j\beta_1$ . Le polynôme peut être réécrit comme:

$$
D(s) = (s + \alpha_1)(s + \alpha_2)(s^2 + 2\gamma_1 s + \beta_1^2 + \gamma_1^2)
$$

Il est clair que pour avoir des racines négatives il faut que  $\alpha_1 > 0$ ,  $\alpha_2 > 0$ ,  $\gamma_1 > 0$ .

La condition des coefficients positifs est suffisante pour les polynômes d'ordre 1 et d'ordre 2, mais elle n'est pas suffisante pour les polynômes d'ordres supérieurs.

*Exemple* 13. Malgré que les coefficients du polynôme,  $D(s) = s^4 + s^3 + s^2 + 11s + 10$  sont positifs, il n'est pas un polynôme de Hurwitz puisque ses racines sont  $-1$ ,  $-2$ ,  $1 \pm i2$ .

#### **7.3 Test de Routh**

Soit le polynôme d'ordre 6 avec des coefficients positifs

$$
D(s) = s6 + a1s5 + a2s4 + a3s3 + a4s2 + a5s + a6
$$
 (3.30)

Le test de stabilité de ce polynôme est donné par la table de Routh. Les éléments des deux premières lignes sont définis par les coefficients du polynôme. Les éléments des lignes suivantes sont calculés comme indiquer dans la table. Les premiers éléments des lignes calculées sont toujours nuls et ils sont éliminés de la table. Dans le calcul, les éléments manquants sont remplacés par des zéros dans la ligne.

*Théorème* **2.** (Condition nécessaire et suffisante): Un polynôme avec des coefficients positifs est un polynôme de Hurwitz ssi chaque entrée dans la table de Routh est positive ou, de manière équivalente, ssi chaque entrée dans la première colonne de la table de Routh est positif.

En employant le théorème, l'une ou l'autre des conditions peuvent être utilisée. Ce théorème implique que si un nombre zéro ou négatif apparaît dans la table, le polynôme n'est pas de Hurwitz. Dans ce cas, il n'est pas nécessaire de compléter la table.

Le nombre de racines du polynôme qui se trouvent dans le demi-plan droit (à parties réelles positives) est égal au nombre de changements de signe dans la première colonne de la table.

Tableau 3.1. Table de Routh du polynôme d'ordre 6

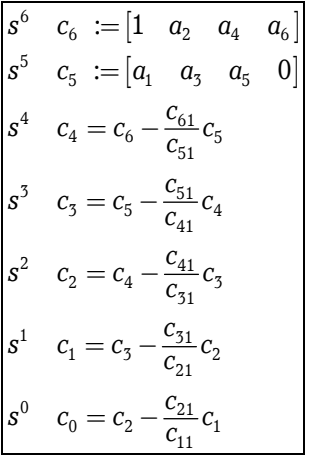

*Exemple* **14.** Soit le polynôme :

$$
D(s) = s^4 + s^3 + 3s^2 + s + 1
$$

Sa table de Routh est :

 $s^4$   $c_4 := [1 \ 3 \ 1]$  $s^3$   $c_3 := [1 \ 1]$  $s^2$   $c_2 = [2 \quad 1]$  $s^1$   $c_1 = \left[\frac{1}{2}\right]$  $s^0$   $c_0 = [1]$ 

Avec les colonnes calculées comme suite:

$$
c_2 = c_4 - \frac{c_{41}}{c_{31}} c_3 = \begin{bmatrix} 1 & 3 & 1 \end{bmatrix} - \frac{1}{1} \begin{bmatrix} 1 & 1 & 0 \end{bmatrix} = \begin{bmatrix} 0 & 2 & 1 \end{bmatrix}
$$
  
\n
$$
c_1 = c_3 - \frac{c_{31}}{c_{21}} c_2 = \begin{bmatrix} 1 & 1 \end{bmatrix} - \frac{1}{2} \begin{bmatrix} 2 & 1 \end{bmatrix} = \begin{bmatrix} 0 & \frac{1}{2} \end{bmatrix}
$$
  
\n
$$
c_0 = c_2 - \frac{c_{21}}{c_{11}} c_1 = \begin{bmatrix} 2 & 1 \end{bmatrix} - \frac{2}{1/2} \begin{bmatrix} \frac{1}{2} & 0 \end{bmatrix}
$$

Comme tous les éléments de la table sont positifs, alors le polynôme est stable.

#### **%Matlab roots([1 1 3 1 1]) -0.3516 + 1.4985i -0.3516 - 1.4985i -0.1484 + 0.6325i -0.1484 - 0.6325i**

*Exemple* **15.** Cas d'un pivot nul.

Soit le polynôme :

 $D(s) = s^4 + s^3 + 2s^2 + 2s + 1$ 

À partir du polynôme nous avons,

$$
c_4 = \begin{bmatrix} 1 & 2 & 1 \end{bmatrix}
$$
  

$$
c_3 = \begin{bmatrix} 1 & 2 & 0 \end{bmatrix}
$$

et après calcul,

$$
c_2 = c_4 - \frac{c_{41}}{c_{31}}c_3 = [1 \quad 2 \quad 1] - \frac{1}{1}[1 \quad 2 \quad 0] = [0 \quad \underline{0} \quad 1]
$$

On note ici que le pivot devient nul, ce qui ne permet pas de poursuivre. La méthode consiste alors à remplacer le polynôme de départ par un polynôme "de même stabilité", par exemple, en le multipliant par un polynôme dont on connaît les racines, choisies bien évidemment réelles et négatives. La solution la plus simple est donc ici de prendre comme nouveau polynôme  $D_a(s) = (s + a)D(s)$ , avec *a* réel positif, p.ex.  $a = 1$ . D'où,

$$
D_a(s) = (s+1)(s^4 + s^3 + 2s^2 + 2s + 1)
$$
  
=  $s^5 + 2s^4 + 3s^3 + 4s^2 + 3s + 1$ 

A partir du polynôme  $D_a(s)$  nous avons,

$$
s^{5} \quad c_{5} := [1 \quad 3 \quad 3]
$$
  
\n
$$
s^{4} \quad c_{4} := [2 \quad 4 \quad 1]
$$
  
\n
$$
s^{3} \qquad c_{3} = [1 \quad \frac{5}{2}]
$$
  
\n
$$
s^{2} \qquad c_{2} = [-1 \quad 1]
$$
  
\n
$$
s^{1} \qquad c_{1} = [\frac{7}{2}]
$$
  
\n
$$
s^{0} \qquad c_{0} = [1]
$$

avec les lignes calculées comme suite:

$$
c_3 = c_5 - \frac{c_{51}}{c_{41}} c_4 = \begin{bmatrix} 1 & 3 & 3 \end{bmatrix} - \frac{1}{2} \begin{bmatrix} 2 & 4 & 1 \end{bmatrix} = \begin{bmatrix} 0 & 1 & \frac{5}{2} \end{bmatrix}
$$
  
\n
$$
c_2 = c_4 - \frac{c_{41}}{c_{31}} c_3 = \begin{bmatrix} 2 & 4 & 1 \end{bmatrix} - \frac{2}{1} \begin{bmatrix} 1 & \frac{5}{2} & 0 \end{bmatrix} = \begin{bmatrix} 0 & -1 & 1 \end{bmatrix}
$$
  
\n
$$
c_1 = c_3 - \frac{c_{31}}{c_{21}} c_2 = \begin{bmatrix} 1 & \frac{5}{2} \end{bmatrix} - \frac{1}{-1} \begin{bmatrix} -1 & 1 \end{bmatrix} = \begin{bmatrix} 0 & \frac{7}{2} \end{bmatrix}
$$
  
\n
$$
c_0 = c_2 - \frac{c_{21}}{c_{11}} c_1 = \begin{bmatrix} -1 & 1 & 0 \end{bmatrix} - \frac{-1}{7/2} \begin{bmatrix} \frac{7}{2} & 0 & 0 \end{bmatrix} = \begin{bmatrix} 0 & 1 & 0 \end{bmatrix}
$$

Comme un élément de la table est négatif, le système est instable.

**%Matlab roots([1 1 2 2 1]) ans = 0.12174 + 1.3066i 0.12174 - 1.3066i -0.62174 + 0.4406i -0.62174 - 0.4406i**

*Exemple* **16.** Soit le polynôme :

 $D(s) = 2s^5 + s^4 + 7s^3 + 3s^2 + 4s + 2$ 

À partir du polynôme nous avons,

$$
s^{5} \quad c_{5} := [2 \quad 7 \quad 4]
$$
  

$$
s^{4} \quad c_{4} := [1 \quad 3 \quad 2]
$$
  

$$
s^{3} \qquad c_{5} = [1 \quad 0]
$$

après calcul, nous avons:

$$
c_2 = c_4 - \frac{c_{41}}{c_{31}} c_3 = [1 \quad 5 \quad 4] - \frac{1}{1} [1 \quad 4 \quad 0] = [0 \quad 1 \quad 4]
$$

$$
c_1 = c_3 - \frac{c_{31}}{c_{21}} c_2 = [1 \quad 4] - \frac{1}{1} [1 \quad 4] = [0 \quad \underline{0}]
$$

Comme un élément de la table est nul, le système est instable.

```
roots([2 1 7 3 4 2]) 
ans= 
   -0.058071 + 1.6547i 
   -0.058071 - 1.6547i 
    0.048003 + 0.87057i 
    0.048003 - 0.87057i
```
 **-0.47986**

*Exemple* **17.** Cas d'une ligne nulle.

Soit le polynôme :

 $D(s) = s^4 + s^3 + 5s^2 + 4s + 4$ 

A partir du polynôme nous avons,

$$
\begin{array}{cc} s^4 & c_4 & := [1 \quad 5 \quad 4] \\ s^3 & c_5 & := [1 \quad 4] \end{array}
$$

Après calcul, nous avons:

$$
c_2 = c_4 - \frac{c_{41}}{c_{31}}c_3 = \begin{bmatrix} 1 & 5 & 4 \end{bmatrix} - \frac{1}{1} \begin{bmatrix} 1 & 4 & 0 \end{bmatrix} = \begin{bmatrix} 0 & 1 & 4 \end{bmatrix}
$$

$$
c_1 = c_3 - \frac{c_{31}}{c_{21}}c_2 = \begin{bmatrix} 1 & 4 \end{bmatrix} - \frac{1}{1} \begin{bmatrix} 1 & 4 \end{bmatrix} = \begin{bmatrix} 0 & 0 \end{bmatrix}
$$

D'où ,

$$
\begin{array}{ccc}\ns^4 & c_4 := [1 \quad 5 \quad 4] \\
s^3 & c_5 := [1 \quad 4] \\
s^2 & c_2 = [1 \quad 4] \\
s^1 & c_1 = [0 \quad 0]\n\end{array}
$$

Le polynôme reconstitué à partir de la ligne 3 est  $s^2 + 4$ , qui admet  $\pm 2j$  pour racines et pour polynôme dérivé 2*s* . Pour poursuivre l'étude, on reconstitue le tableau à partir de l'ordre 2:

$$
\begin{array}{ccc}\ns^2 & c_2 := [1 \quad 4] \\
s^1 & c_1 := [2 \quad 0] \\
s^0 & c_0 = [4 \quad 0]\n\end{array}
$$

En conclusion, le système est instable (pôles sur l'axe imaginaire).

```
%Matlab 
roots([1 1 5 4 4)] 
ans= 
      0+2i0 - 2i -0.5+0.86603i 
      -0.5-0.86603i
```
En résumé, nous avons les propriétés suivantes :

- 1) Les coefficients d'un polynôme de Hurwitz sont  $>0$ .
- 2) Si  $D(s)$  possède une racine réelle  $\geq 0$ , alors au moins un coefficient est  $\leq 0$ .
- 3) En plus de satisfaire la propriété 1, d'autres conditions sont nécessaires pour assurer qu'un polynôme est de Hurwitz :
	- a)  $n < 3$ : pas d'autre condition.
	- b)  $n = 3$  : ajouter  $a_1 a_2 a_3 > 0$ .

c)  $n = 4$  : ajouter  $a_1 a_2 - a_3 > (a_1^2 a_4) / a_3$ .

## *Exemple* **18.** Sélection de gain pour la stabilité

Soit le système de la figure 3.23.

$$
\begin{array}{c|c}\n R(s) & + \\
 \hline\n & & \\
 \hline\n & & \\
 \hline\n & & \\
 \hline\n & & \\
 \hline\n & & \\
 \hline\n & & \\
 \hline\n & & \\
 \hline\n & & \\
 \hline\n & & \\
 \hline\n & & \\
 \hline\n & & \\
 \hline\n & & \\
 \hline\n & & \\
 \hline\n & & \\
 \hline\n & & \\
 \hline\n & & \\
 \hline\n & & \\
 \hline\n & & \\
 \hline\n & & \\
 \hline\n & & \\
 \hline\n & & \\
 \hline\n & & \\
 \hline\n & & \\
 \hline\n & & \\
 \hline\n & & \\
 \hline\n & & \\
 \hline\n & & \\
 \hline\n & & \\
 \hline\n & & \\
 \hline\n & & \\
 \hline\n & & \\
 \hline\n & & \\
 \hline\n & & \\
 \hline\n & & \\
 \hline\n & & \\
 \hline\n & & \\
 \hline\n & & \\
 \hline\n & & \\
 \hline\n & & \\
 \hline\n & & \\
 \hline\n & & \\
 \hline\n & & \\
 \hline\n & & \\
 \hline\n & & \\
 \hline\n & & \\
 \hline\n & & \\
 \hline\n & & \\
 \hline\n & & \\
 \hline\n & & \\
 \hline\n & & \\
 \hline\n & & \\
 \hline\n & & \\
 \hline\n & & \\
 \hline\n & & \\
 \hline\n & & \\
 \hline\n & & \\
 \hline\n & & \\
 \hline\n & & \\
 \hline\n & & \\
 \hline\n & & \\
 \hline\n & & \\
 \hline\n & & \\
 \hline\n & & \\
 \hline\n & & \\
 \hline\n & & \\
 \hline\n & & \\
 \hline\n & & \\
 \hline\n &
$$

Figure 3.25.

La fonction de transfert est

$$
G_{yr}(s) = \frac{K \frac{1}{s(s+3)(s+3)}}{1+K \frac{1}{s(s+3)(s+3)}} = \frac{K}{s(s+3)(s+3)+K} = \frac{K}{s^3+6s^2+9s+K}
$$

Son le polynôme caractéristique est :

 $D(s) = s^3 + 6s^2 + 9s + K$ 

Après calcul, nous avons :

$$
c_1 = c_3 - \frac{c_{31}}{c_{21}} c_2 = \begin{bmatrix} 1 & 9 \end{bmatrix} - \frac{1}{6} \begin{bmatrix} 6 & K \end{bmatrix} = \begin{bmatrix} 0 & 9 - \frac{1}{6} K \end{bmatrix}
$$

$$
c_0 = c_2 - \frac{c_{21}}{c_{11}} c_1 = \begin{bmatrix} 6 & K \end{bmatrix} - \frac{6}{9 - \frac{1}{6} K} \begin{bmatrix} (9 - \frac{1}{6} K) & 0 \end{bmatrix} = \begin{bmatrix} 0 & K \end{bmatrix}
$$

Et la table de Routh est :

$$
s^{3} \t c_{3} = [1 \t 9]
$$
  
\n
$$
s^{2} \t c_{2} = [6 \t K]
$$
  
\n
$$
s^{1} \t c_{1} = [(9 - \frac{1}{6}K)]
$$
  
\n
$$
s^{0} \t c_{0} = [K]
$$

Les conditions de stabilité sont :

$$
9 - \frac{1}{6}K > 0
$$
\n
$$
K > 0
$$

D'où nous avons:  $0 < K < 54$ .

## **8. Précision d'un système asservi**

Les performes d'un système stable sont décrites par des grandeurs spécifiées de sa réponse en régime transitoire et en régime permanent.

## **8.1 Entrées de test**

Les entrées de test utilisées pour l'analyse des erreurs en régime permanent et pour l'analyse des conceptions sont présentées sur la figure 3.26.

Pour expliquer comment ces signaux de test sont utilisés. Les entrées échelon représentent une position constante et sont donc utiles pour déterminer la capacité du système asservi à se positionner par rapport à une cible fixe, telle qu'un satellite en orbite géostationnaire. Un contrôle de position d'antenne est un exemple de système dont la précision peut être testée à l'aide d'une entrée échelon.

Les entrées rampe représentent les entrées à vitesse constante. Ces signaux peuvent être utilisés pour tester la capacité d'un système à suivre une entrée qui croît d'une façon linéaire ou à suivre une cible à vitesse constante. Par exemple, un système de contrôle de position qui suit un satellite qui se déplace dans le ciel à une vitesse angulaire constante, serait testé avec une entrée rampe afin d'évaluer l'erreur en régime permanent entre la position angulaire de l'antenne et celle du satellite. Enfin, les paraboles, dont les dérivées secondes sont constantes, représentent des entrées d'accélération constante pour les systèmes de commande de position. Ils peuvent être utilisés pour de déterminer la performance, en termes d'erreur en régime permanent, pour des cibles en accélération, telles que les missiles.

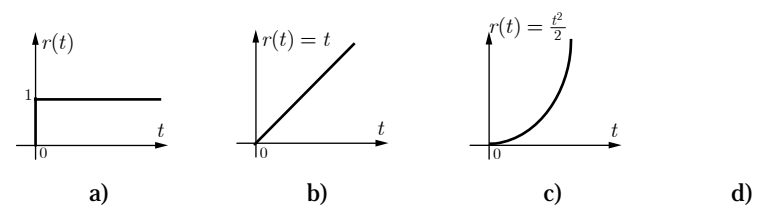

Figure 3.26. Signaux tests. a) échelon b) rampe c) parabole.

#### **8.2 Erreur statique de suivi de la consigne**

*Définition.* Soit le système à retour unitaire de la figure 3.27. L*'erreur de suivi statique* est la différence en régime permanent entre l'entrée et la sortie:

$$
e(\infty) = \lim_{t \to \infty} e(t) = \lim_{t \to \infty} (r(t) - y(t))
$$
\n(3.31)

Par le théorème de la valeur finale:

$$
e(\infty) = \lim_{s \to 0} sE(s) = \lim_{s \to 0} s \frac{1}{1 + G_{bo}(s)} R(s)
$$
\n
$$
\xrightarrow{R(s) + C(s)} G(s) \xrightarrow{Y(s)} G(s)
$$
\n(3.32)

Figure 3.27. Système à retour unitaire.

Pour les trois signaux de test nous avons les définitions suivantes:

*Erreur de position*: Pour une consigne échelon  $r(t) = 1$ ,  $R(s) = 1/s$ , nous avons l'erreur de position:

$$
e_p = \lim_{s \to 0} \frac{s}{1 + G(s)} \frac{1}{s} = \frac{1}{1 + \lim_{s \to 0} G(s)} = \frac{1}{1 + K_p}
$$
\n(3.33)

Avec  $K_p = \lim_{s \to 0} G(s) = G(0)$  le coefficient de l'erreur de position.

*Erreur de vitesse*: Pour une consigne rampe  $r(t) = t$ ,  $R(s) = 1/s^2$ , nous avons l'erreur de vitesse (traîné):

$$
e_v = \lim_{s \to 0} \frac{s}{1 + G(s)} \frac{1}{s^2} = \frac{1}{\lim_{s \to 0} s \cdot G(s)} = \frac{1}{K_v}
$$
\n(3.34)

Avec  $K_v = \lim_{s\to 0} sG(s)$  le coefficient de l'erreur de vitesse.

*Erreur d'accélération*: Pour une consigne quadratique  $r(t) = t^2/2$ ,  $R(s) = 1/s^3$ , nous avons l'erreur d'accélération:

$$
e_a = \lim_{s \to 0} \frac{s}{1 + G(s)} \frac{1}{s^3} = \frac{1}{\lim_{s \to 0} s^2 G(s)} = \frac{1}{K_a}
$$
\n(3.35)

Avec  $K_a = \lim_{s \to 0} s^2 G(s)$  le coefficient d'erreur d'accélération.

#### **8.3 Classes des systèmes**

Définition: La classe d'un système est donnée par le nombre de pôles à *z* =1 (nombre d'intégrateurs discrets).

Soit la fonction de transfert en boucle ouverte:

$$
G_{bo}(s) = \frac{N(s)}{s^{l}D'(s)}, l = 0, 1, ..., n
$$
\n(3.36)

Avec  $D'(s) = (s - p_1)(s - p_2)...(s - p_{n-l})$  un polynôme de Hurwitz ( $p_1, p_2,..., p_{n-l}$  à l'intérieur du cercle unité).

Ainsi, nous avons, pour *l* = 0 , le système est de classe 0, pour *l* =1 , le système est de classe 1, pour *l* = 2 , le système est de classe 2, et ainsi de suite.

La classe du système influe directement sur l'erreur statique par rapport aux trois entrées tests, comme résumé dans le tableau 3.1.

Tableau 3.2

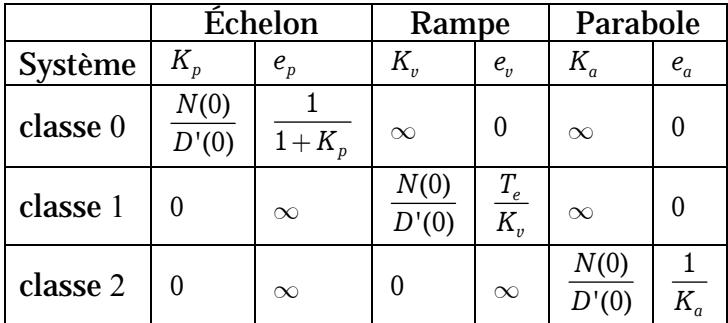

*Exemple* **19**. soit le système de la figure 3.27, avec:

$$
G(s) = \frac{100(s+1)}{(s+4)(s+5)}
$$

C'est un système de classe 0, donc:

- Pour une entrée échelon:  $K_p = \lim_{s\to 0} G(s) = 5$  ,  $e_p = 1/(1+K_p) = 1/6$
- Pour une entrée rampe:  $K_v = \lim_{s\to 0} sG(s) = 0, e_v = 1/K_v = \infty$
- Pour une entrée parabole:  $K_a = \lim_{s\to 0} s^2 G(s) = 0, e_a = 1/K_a = \infty$

*Exemple* **20**. Soit le système de la figure 3.27, avec:

$$
G(s) = \frac{100(s+1)}{s(s+4)(s+5)}
$$

C'est un système de classe 1, donc:

- Pour une entrée échelon:  $K_p = \lim_{s \to 0} G(s) = \infty, e_p = 1/(1 + K_p) = 0$ 

- Pour une entrée rampe:  $K_v = \lim_{s \to 0} sG(s) = 5, e_v = 1 / K_v = 1 / 5$ 

- Pour une entree parabole:  $K_a = \lim_{s\to 0} s^2 G(s) = 0, e_a = 1/K_a = \infty$ 

*Exemple* **21**. Soit le système de la figure 3.27, avec:

$$
G(s) = \frac{100(s+1)}{s^2(s+4)(s+5)}
$$

C'est un système de classe 2, donc:

- Pour une entrée échelon:  $K_p = \lim_{s\to 0} G(s) = \infty, e_p = 1/(1 + K_p) = 0$ 

- Pour une entrée rampe:  $K_v = \lim_{s \to 0} sG(s) = \infty, e_v = 1 / K_v = 0$ 

- Pour une entree parabole:  $K_a = \lim_{s\to 0} s^2 G(s) = 5, e_a = 1$  /  $K_a = 1$  /  $5$ 

#### **8.4 Système à retour non unitaire**

Si le système n'est pas à retour unitaire comme dans la figure 3.28.a, on peut le ramener à un système à retour unitaire en utilisant la procédure décrite par la figure 3.26.b-c-d.

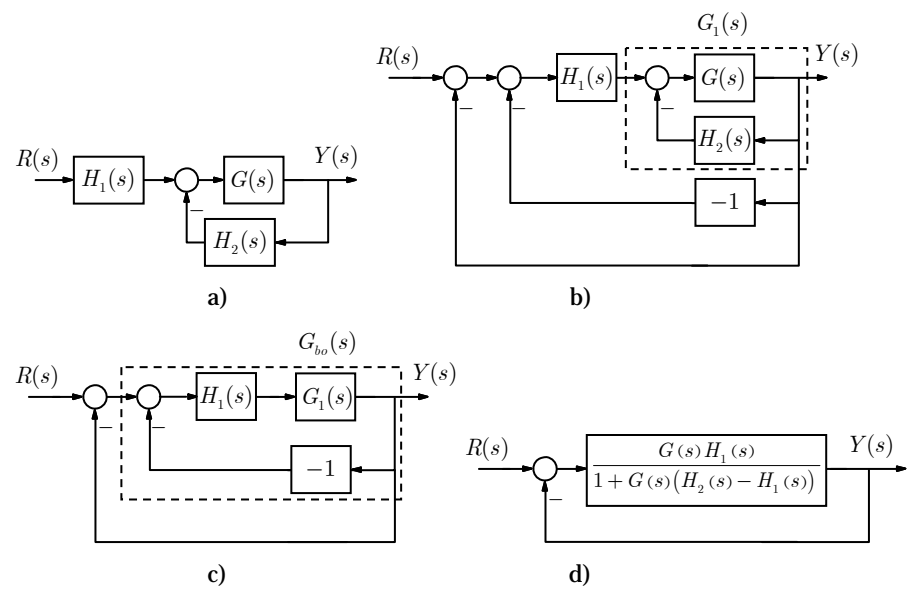

Figure 3.28. transformation sous forme d'un système à retour unitaire.

La procédure de transformation est la suivante:

- On commence par ajouter deux contre-réactions de valeurs 1 et -1 à la boucle externe.

- On calcule la fonction de transfert de la boucle interne  $G_1(z)$  :

$$
G_1(s) = \frac{G(s)}{1 + H_2(s)G(s)}
$$
\n(3.39)

- On calcule la fonction de transfert en boucle ouverte  $\,G_{bo}\left( z\right)$  :

$$
G_{bo}(s) = \frac{G_1(s)H_1(s)}{1+(-1)G_1(s)H_1(s)} = \frac{G_1(s)H_1(s)}{1-G_1(s)H_1(s)} = \frac{G(s)H_1(s)}{1+G(s)(H_2(s)-H_1(s))}
$$
(3.40)

- L'équation de l'erreur est alors:

$$
E(s) = \frac{1}{1 + G_{bo}(s)} R(s)
$$
\n(3.41)

*Exemple* 22. le système de la figure 3.22, avec  $P(s) = 0$ , peut se mettre sous la forme de la figure 3.29.a. Puis avec  $G(s) = C(s)G_1(s)G_2(s)$ , il peut se mettre sous la forme de la figure 3.29.b. à partir de la relation (3.40), on obtient:

$$
G_{bo}(s) = \frac{G(s)H_1(s)}{1+G(s)\left(H_2(s)-H_1(s)\right)} = \frac{0.2K(s+100)}{s^3+111s^2+(1110-0.2K)s+18K+1000}
$$

Ce qui permet d'obtenir la forme de la forme de la figure 3.29.c. à

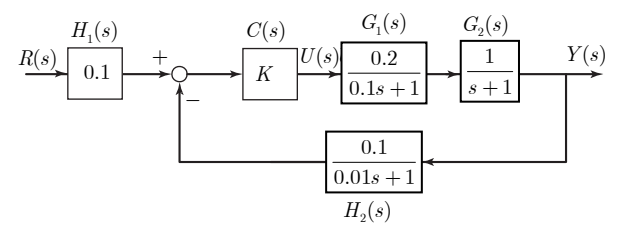

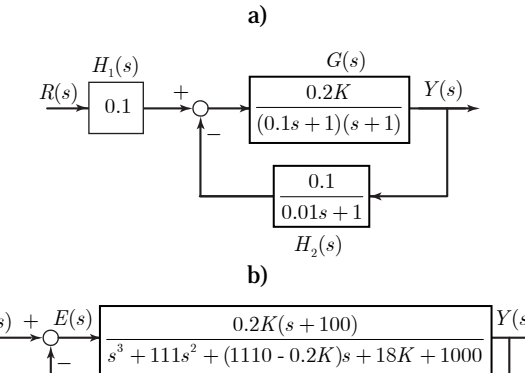

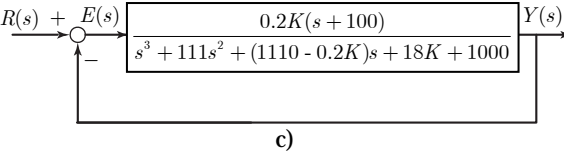

Figure 3.29.